## La qualité de service

Aujourd'hui, je vous présente une façon simple de limiter le trafic généré par une adresse en particulier.

Imaginons la situation où votre conjoint télécharge de la musique sans considérer le fait qu'il utilise toute la bande passante (et le quota mensuel **\$\$**). En temps normal, un test de vitesse donne ceci.

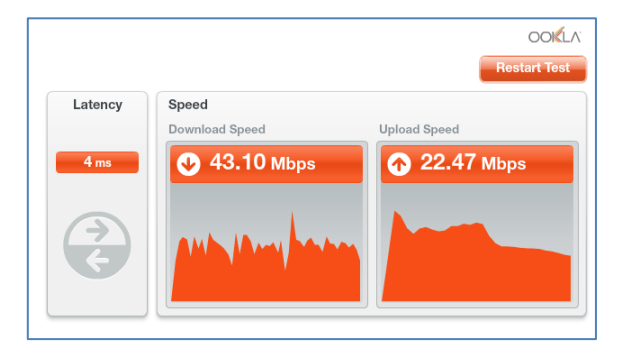

Plutôt que de répéter sans arrêt (et être ignoré), vous allez configurer une « *simple queue* » pour restreindre les vitesses de transfert de votre tendre moitié récalcitrante.

Cliquez sur le menu « *Queues* » de Winbox et une fenêtre nommée « *Queue List* » apparaît. Cliquez sur le « **+** » rouge (ajouter) et entre les valeurs montrées dans la figure. Il est à noter

que les valeurs vont être différentes pour votre installation.

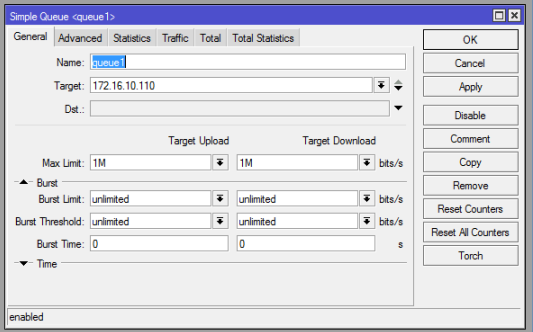

**Target** : L'adresse IP de l'ordinateur du coupable.

**Max Limit** : Le débit permis (*envoi et réception*).

Vous aurez compris que « **Upload** » est le trafic vers l'Internet et « **Download** » est celui en provenance de l'Internet. Dépendamment de votre humeur, mettez les valeurs que vous voulez.

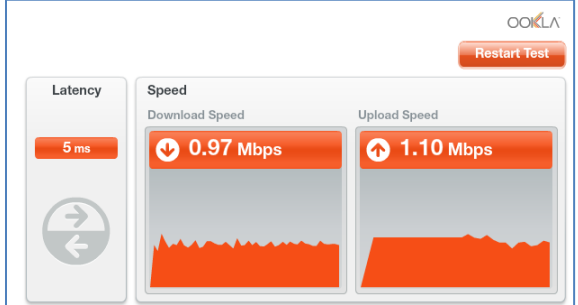

Voyons ce que ça donne. Excellent (*avec la voix de M. Burns des Simpsons*)!!!

Attention, si vous faites plusieurs queues, l'ordre est important. La première queue dont les critères correspondent à ceux du trafic rencontré sera utilisée pour limiter ce trafic.

## Quality of service

Today, I'll talk about a simple way of limiting the traffic that a single IP address can generate.

Imagine that your better half loves to download music regardless of the fact that he's using all the bandwidth (and your monthly quota **\$\$**). Normally, a speed test could generate this result.

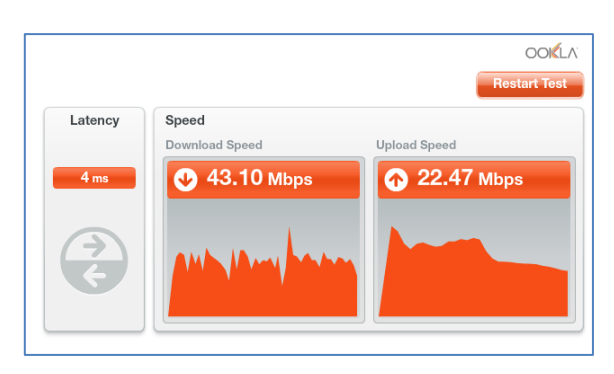

Instead of repeating all the time (and be ignored), you'll set up a "**simple queue**" to limit your significant other's transfer speeds.

Click on "**Queues**" in Winbox's menu and a window labelled "**Queue List**" pops up. Click on the red "**+**" » and enter the values shown in the screen capture. Do note that your values might differ from mine!

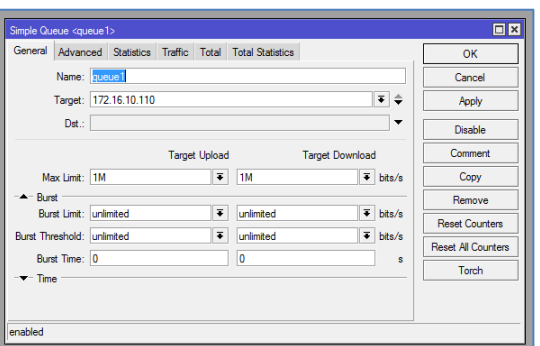

**Target** : The IP address of the culprit's computer.

**Max Limit** : Allowed transfer rates (*upload and download*).

Depending on your mood, input the values that please you.

Let's see what we get. Nice!!!

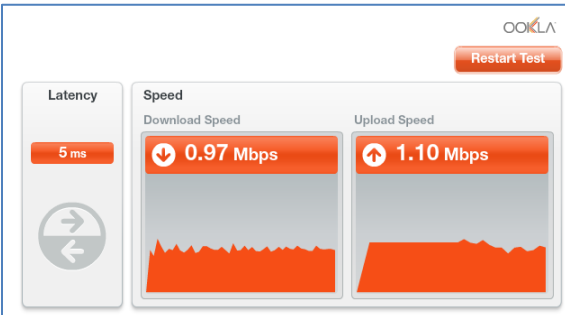

Word of caution: If you have many queues, order IS important. The traffic will get shaped by the first queue whose values match that of the traffic.